# **esportes virtuais bet365 como analisar**

- 1. esportes virtuais bet365 como analisar
- 2. esportes virtuais bet365 como analisar :como ganhar bônus na betnacional
- 3. esportes virtuais bet365 como analisar :aplicativo da betânia

### **esportes virtuais bet365 como analisar**

#### Resumo:

**esportes virtuais bet365 como analisar : Bem-vindo ao mundo do entretenimento de apostas em mka.arq.br! Reivindique seu bônus agora!** 

contente:

as antes e fazer esportes virtuais bet365 como analisar escolha. Sea oferta for um vencedor o seus ganhos serão creditadom

como dinheiro No seu Saldo Retirada! Os retorno não excluem uma participação em esportes virtuais bet365 como analisar

co da praça

apostas antes que os 50 créditos de votação serão disponibilizado. O Que crédito da ca na Bet365 e como usá-los - SportyTrader,portYtrade : probabilidade as

### **esportes virtuais bet365 como analisar**

Se você é um apaixonado por esportes e quer assistir aos seus jogos favoritos enquanto acompanha esportes virtuais bet365 como analisar aposta, a Bet365 oferece uma excelente opção. Aqui, vamos lhe mostrar detalhadamente como assistir aos jogos na Bet364.

#### **esportes virtuais bet365 como analisar**

Comece logando na esportes virtuais bet365 como analisar conta Bet365 visitando o site oficial. Caso ainda não tenha uma conta, será necessário se cadastrar e seguir as etapas para realizar o login.

#### **2. Selecione a aba "Esportes" e seus mercados preferidos**

No topo da página, clique em esportes virtuais bet365 como analisar "Esportes" (Sports) para ver a lista de esportes e competições disponíveis. Navegue entre os diferentes mercados, selecione o(s) jogo(s ) da esportes virtuais bet365 como analisar preferência clicando no respectivo odd.

#### **3. Adicione as seleções ao seu talão (bet slip)**

Após selecionar o(s) jogo(s), essa(s ) aposta(s" será adicionada(s). automaticamente ao seu talão (bet slip) localizado na parte direita da tela.

#### **4. Monte esportes virtuais bet365 como analisar aposta acumuladora (Accumulator)**

Com ao menos 3 seleções adicionadas no talão, você poderá clicar no botão "Acumulador" (Accumulator), seguindo as etapas fornecidas no site, podendo escolher os detalhes de esportes virtuais bet365 como analisar aposta antes de confirmá-la.

#### **Leia e Conheça mais sobre as regras e promoções do Bet365**

- [Como Fazer uma Aposta de Combinação na Bet365 Guia para Apostas Múltiplas 2024](/news/bullsbet-no-deposit-bonus-code-2024-07-27-id-15197.pdf)
- [bet365: como abrir uma conta, oferta de boas-vindas, condições e outras dicas](/post/jogos-de-esporte-2024-07-27-id-33122.html)

A observação especial para quem está começando no mundo das apostas na Bet365 é:

**Apenas faça depósitos na plataforma ao abrir esportes virtuais bet365 como analisar conta e realize 1 aposta de 10 após seu registro para habilitar um bônus de 30 em esportes virtuais bet365 como analisar free bet no prazo especificado. Depois que seu depósito inicial for colocado em esportes virtuais bet365 como analisar jogo, as suas free-bet credits (créditos de apostas grátis) oriundas desse bônus você receberá o crédito em esportes virtuais bet365 como analisar esportes virtuais bet365 como analisar conta.**

Certifique-se de ler [Plano de oferta de boas-vindas bet365, 365GOAL: 30 creditos de apostas -](/artigo/ronaldinho-bet-2024-07-27-id-42801.html) [Março de 2024](/artigo/ronaldinho-bet-2024-07-27-id-42801.html).

## **esportes virtuais bet365 como analisar :como ganhar bônus na betnacional**

# **Guia de Saque no bet365: Como Sacar Suas Ganhas no Site de Apostas**

No bet365, é possível solicitar um **saque** a qualquer momento, desde que você tenha um saldo em esportes virtuais bet365 como analisar esportes virtuais bet365 como analisar conta. Para fazer um saque, siga as etapas abaixo:

- 1. Entre no seu **conta do bet365** usando suas credenciais;
- 2. Clique em esportes virtuais bet365 como analisar "**Conta**" e selecione a opção "**Extrato**";
- 3. Clique na guia "**Sacar**";
- 4. Escolha o método de saque desejado e insira o valor que deseja sacar;
- 5. Clique em esportes virtuais bet365 como analisar "Solicitar Saque" e siga as instruções fornecidas.

Os saques demoram até 5 dias úteis para serem processados, dependendo do método escolhido de saque. Todos os saques serão exibidos em esportes virtuais bet365 como analisar seu extrato bancário como "bet365".

# **Por que a Conta do Bet365 pode ser Restringida?**

A conta do bet365 pode ser restringida por vários motivos, incluindo:

- "Matched Betting", que é a prática de fazer apostas cruzadas com o objetivo de lucrar;
- "**Comportamento em esportes virtuais bet365 como analisar Apostas Impraticáveis/Ilegal**", ou seja, apostar em esportes virtuais bet365 como analisar resultados que são conhecidos ou suspeitos de serem falsificados;
- "**GamStop**" ou auto-exclusão; e
- "Exploração de Bonificação", que é a prática de abusar de ofertas de bonificação para obter um benefício financeiro injusto.

Caso esportes virtuais bet365 como analisar conta seja restrita, recomendamos entrar em

esportes virtuais bet365 como analisar contato com o suporte ao cliente do site para obter maiores informações.

O bet365 é um site de apostas online oficial e seguro, oferecendo aos seus usuários um ambiente justo e transparente para jogar, com total privacidade e segurança na proteção dos seus dados.

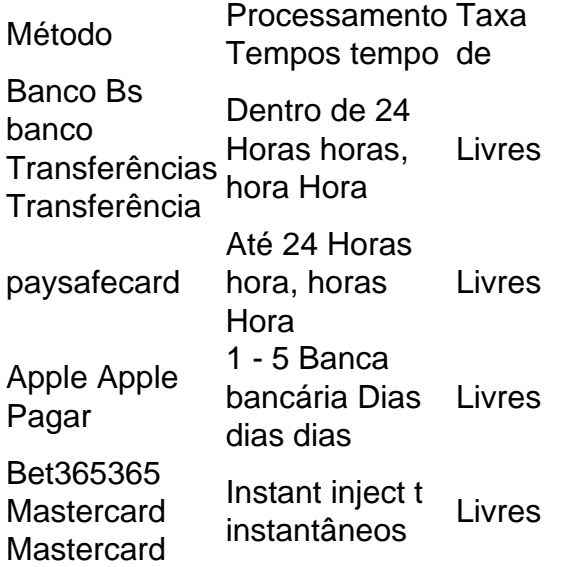

bet365 Authenticator - Aplicações no abe 365Google Jogos Jogar Jogar.

### **esportes virtuais bet365 como analisar :aplicativo da betânia**

Quanto tempo de espera para o Colosseu?

Uma vez que todos os turistas vão visitar o Colosseu de Roma é: qualidade longa e a tempo do espera para entrar no monumento? A resposta não está muito simples, por depende dos dias mais difíceis.

Tempo de espera em diferentes épocas do ano:

Baixa temporada (janeiro a março e outubro um dezem bro): 30 minutos uma hora Média temporada (abril a mais e setembro um novo): 1 hora 2 horas

Alta temporada (junho a hásto): 2 horas e 3 horas.

itay

E-mail: \*\*

É importante que leiar quem esse tempo são as apenas uma estimativae podem variaar dependendo de muitos fatores, como o número dos visitantes ou da segurança do local. Dicas para diminuir o tempo de espera

Visitar o Colosseu em dias de semana, pois é quanto menores pesos pessoas visitam; Chegues cedo para evitar a maior parte da multidão;

Comprar ingressos online pode economia tempo na bilheteria;

Utilizar o serviço de auditoria guia para evitar a fila da Bilheteria;

Lembre-se de que o Colosseu é um monumento histórico e esportes virtuais bet365 como analisar visita pode ser uma oportunidade para aprender sobre história, cultura italiana. Horário de Funcionamento e preços

O Colosseu está pronto todos os dias do ano, exceto em 1 de janeiro e 25.o mês da semana horário é das 8:30h às 18 horas com última entrada às 17 h

O preço do ingresso é de 12 euros por adulto e 7 euro pelo estudante, as críticas 6 a 17 anos. Crianças menores seis meses entram gratuitamente

Como chegar ao Colosseu

O Colosseu está localizado em uma das áreas mais antigas de Roma, o que pode rasgar difícil ao local. A operação maior é fácil É preciso fazer um metrô a estação Coliseu que fila abre ápenas alguns minutos à pé do monumento!

É possível encontrar ao Colosseu em ônnibus ou eléctrico, mas é recomendado evissar esses opes.

Encerrado Conclusão

Resumo, o tempo de espera para a Colosseu pode variar dependendo dos valores fatores mas com essas dicas você pode economicar ritmo e melhoreitar esportes virtuais bet365 como analisar visita ao máximo Lembre- se que à história ou cultura do local são parte fundamental da experiência.

Agora que você sabe mais sobre o Colosseu, não perca maiores tempo e planeje esportes virtuais bet365 como analisar visita com antecedencia para melhorar alem disse!

Author: mka.arq.br Subject: esportes virtuais bet365 como analisar Keywords: esportes virtuais bet365 como analisar Update: 2024/7/27 7:20:12